## **Content of Monitor Job Object Details Performance.vbs ( Site 1 )**

' Description: Uses cooked performance counters to return detailed performance information about the processes that make up a job object.

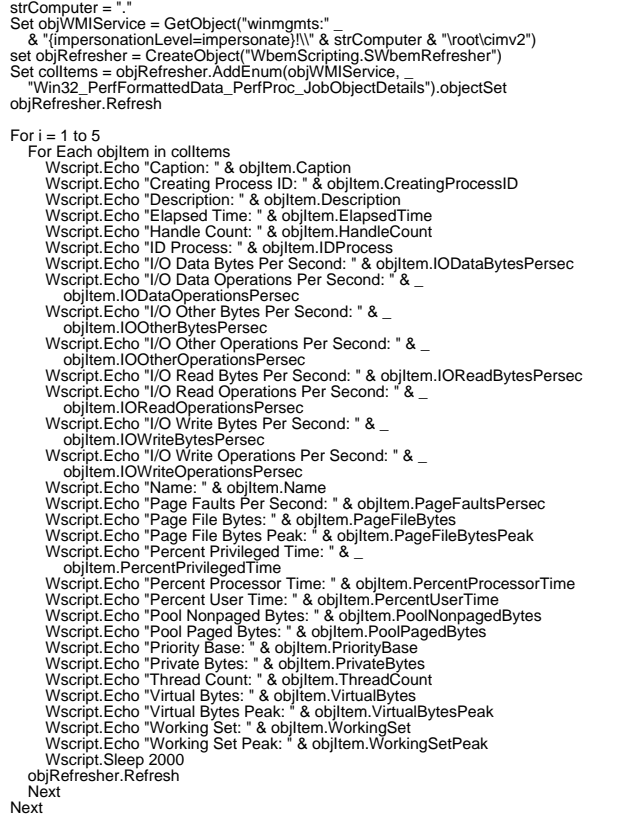

This document was created by www.scriptbox.at.tt ( http://scriptbox.boris-toll.at ) -> Boris TOLL